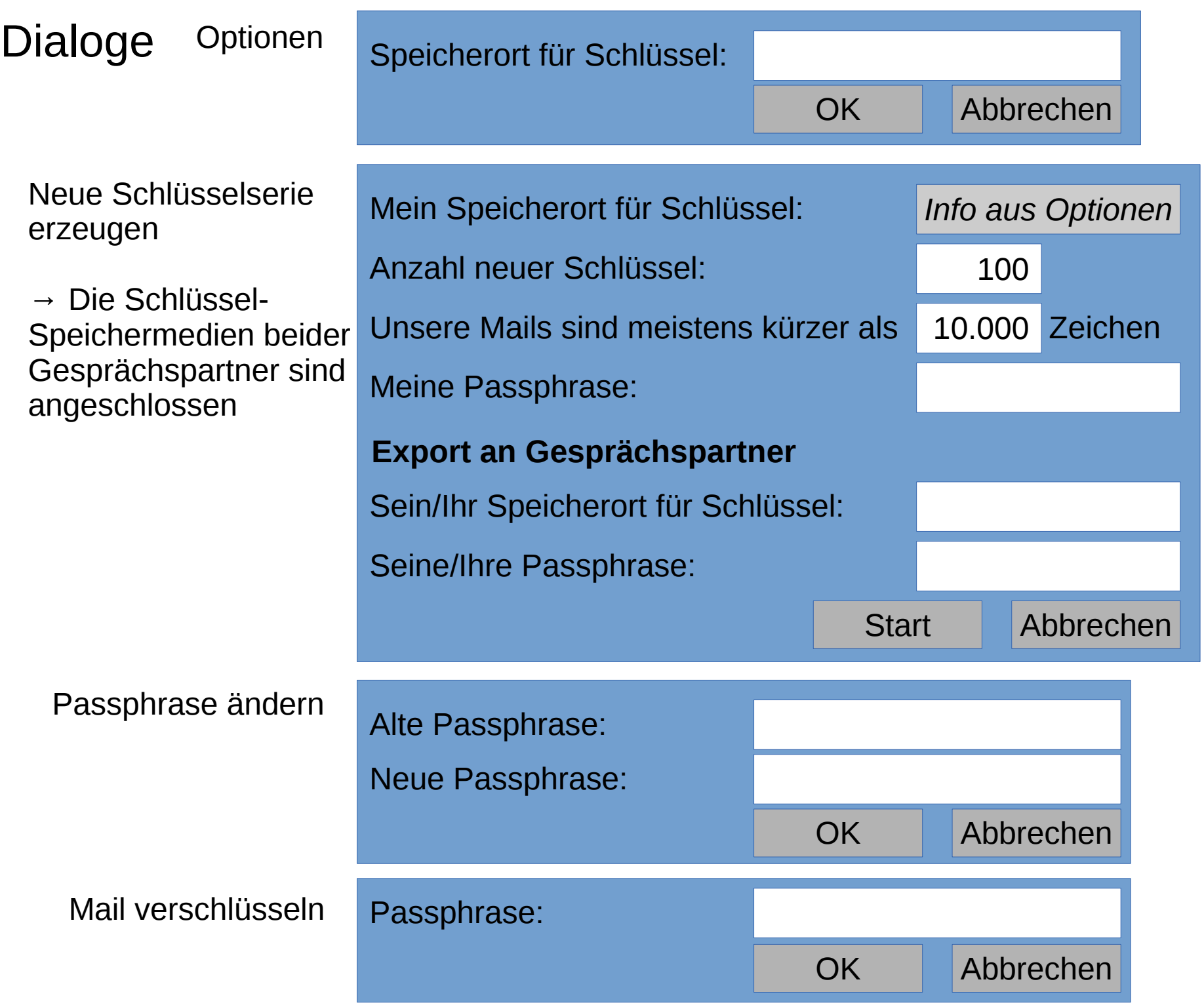

## Schlüsselverwaltung

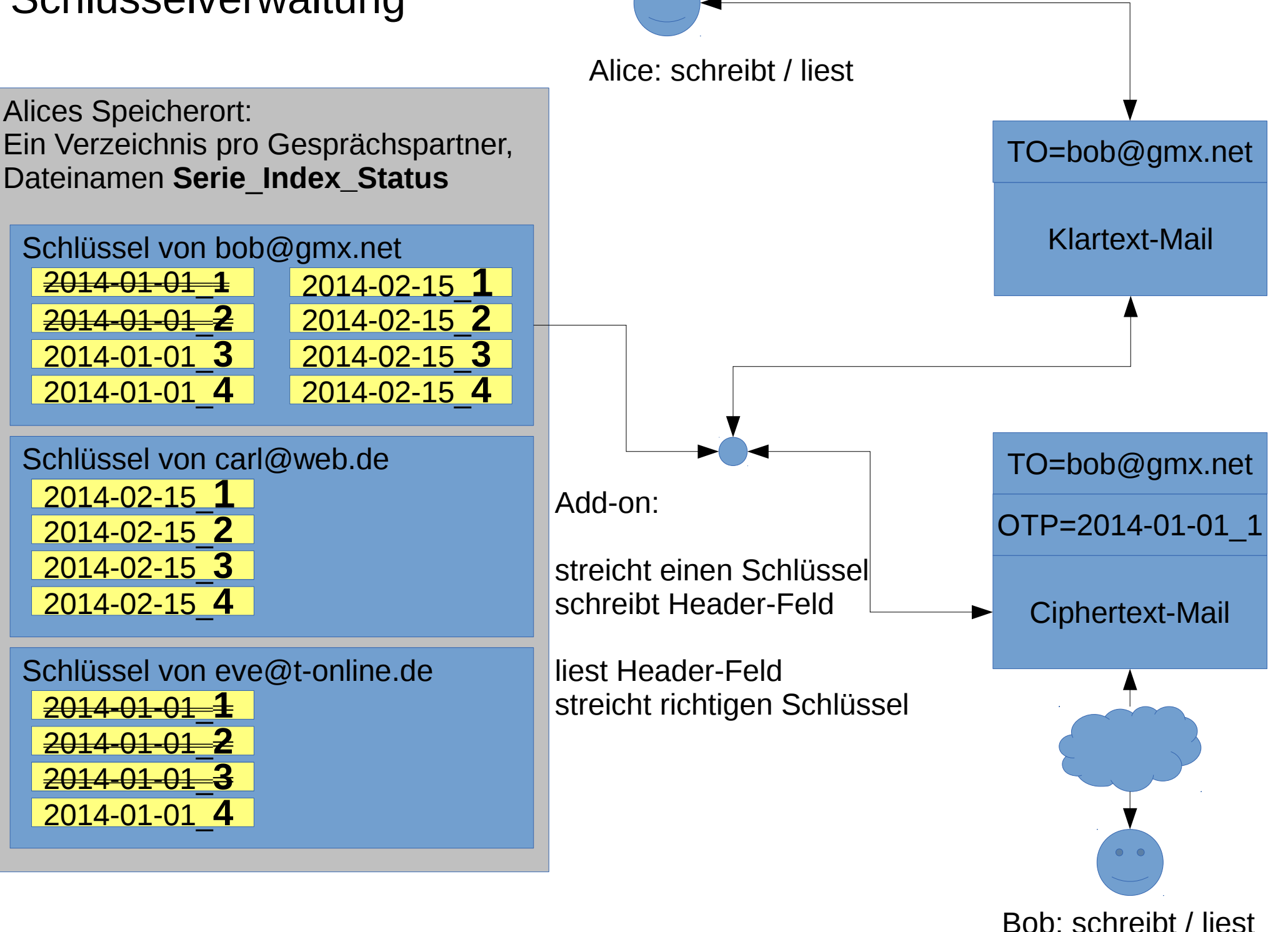